УДК 004

ż

### **Использование искусственного интеллекта для создания веб-сайтов**

*Бородулин Андрей Вадимович*

*Приамурский государственный университет им. Шолом-Алейхема Студент* 

#### **Аннотация**

В данной статье рассматривается применение искусственного интеллекта (ИИ) в создании веб-сайтов. Исследуются возможности, которые предоставляет ИИ для автоматизации различных этапов разработки и оптимизации веб-сайтов, таких как создание контента и оптимизация пользовательского интерфейса. В статья обсуждаются преимущества ИИ в контексте улучшения пользовательского опыта и эффективности веб-сайтов, а также подчеркивает необходимость учета этических и юридических аспектов при использовании ИИ в данной области.

**Ключевые слова:** ИИ, веб-сайт, оптимизация.

# **Using artificial intelligence to create websites**

*Borodulin Andrei Vadimovich Sholom-Aleichem Priamursky State University Student*

# **Abstract**

This article discusses the use of artificial intelligence (AI) in the creation of websites. The possibilities that AI provides for automating various stages of website development and optimization, such as content creation and user interface optimization, are being explored. The article discusses the advantages of AI in the context of improving the user experience and efficiency of websites, and also emphasizes the need to take into account ethical and legal aspects when using AI in this area.

**Key words:** AI, website, optimization.

# **1. Введение**

#### **1.1 Актуальность исследования**

Использование искусственного интеллекта (ИИ) для создания вебсайтов имеет огромную актуальность в настоящее время. С развитием технологий ИИ и машинного обучения, создание веб-сайтов стало более эффективным и быстрым процессом. Первоначально, создание веб-сайтов требовало участия программистов и веб-дизайнеров, которые вручную разрабатывали код и создавали дизайн. Это был сложный и трудоемкий процесс, требующий значительных временных и финансовых затрат. Однако, с использованием ИИ, создание веб-сайтов стало доступным для широкого

круга пользователей. ИИ позволяет автоматизировать процесс создания вебсайтов, используя алгоритмы и машинное обучение. Это позволяет сократить время, затрачиваемое на разработку и дизайн, и упростить процесс для пользователей без технического опыта. Благодаря ИИ, пользователи могут создавать профессионально выглядящие веб-сайты с минимальными усилиями. Кроме того, использование ИИ для создания веб-сайтов позволяет улучшить пользовательский опыт. ИИ может анализировать данные о поведении пользователей на веб-сайте и предлагать персонализированный контент и рекомендации. Это помогает повысить вовлеченность пользователей и улучшить конверсию.

## **1.2 Обзор исследований**

Для создания проекта была рассмотрена следующая статья О. Н. Шкор, Ч. А. Севзюк которые использовали искусственный интеллект в Digitalмаркетинге [1]. Так же К. Х. Рафикова описала технологии искусственного интеллекта при создании веб-сайта [2]. В статье А. В. Шах, О. В. Лапицкая описали как искусственный интеллект помогает маркетологу[3].

#### **1.3 Цель исследования**

Целью исследования является создание веб-сайта при использовании ИИ

#### **2. Материалы и методы**

Создание веб-сайта при использовании ИИ ChatGPT.

#### **3. Результат и обсуждение**

Для начала потребуется зайти на сайт Midjourney и присоединиться к бета тестированию (Рисунок 1).

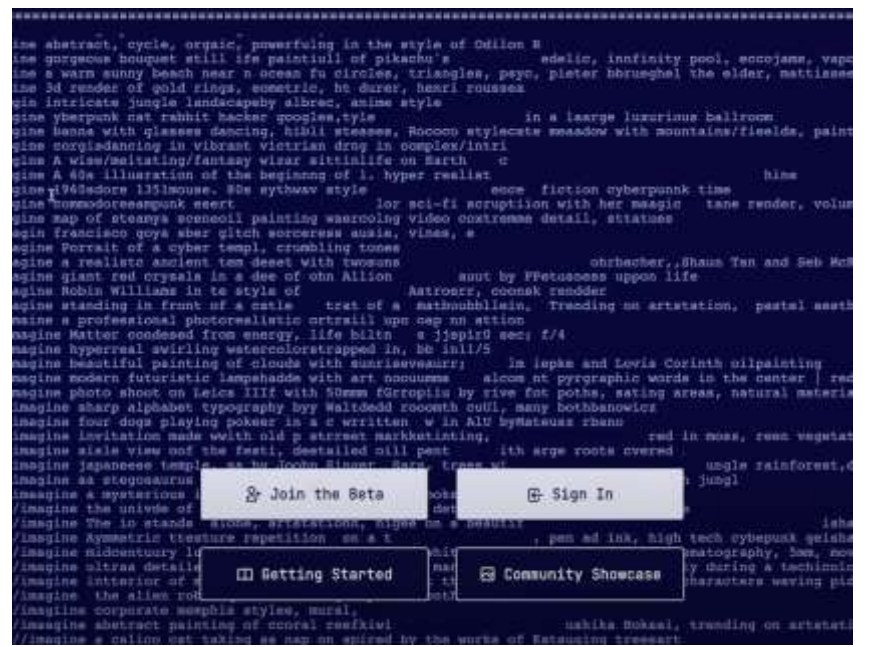

Рисунок 1. Бета тестирование

Следующим шагом сайт перекинет на сообщество в Discord и переходим в раздел для новичков (Рисунок 2).

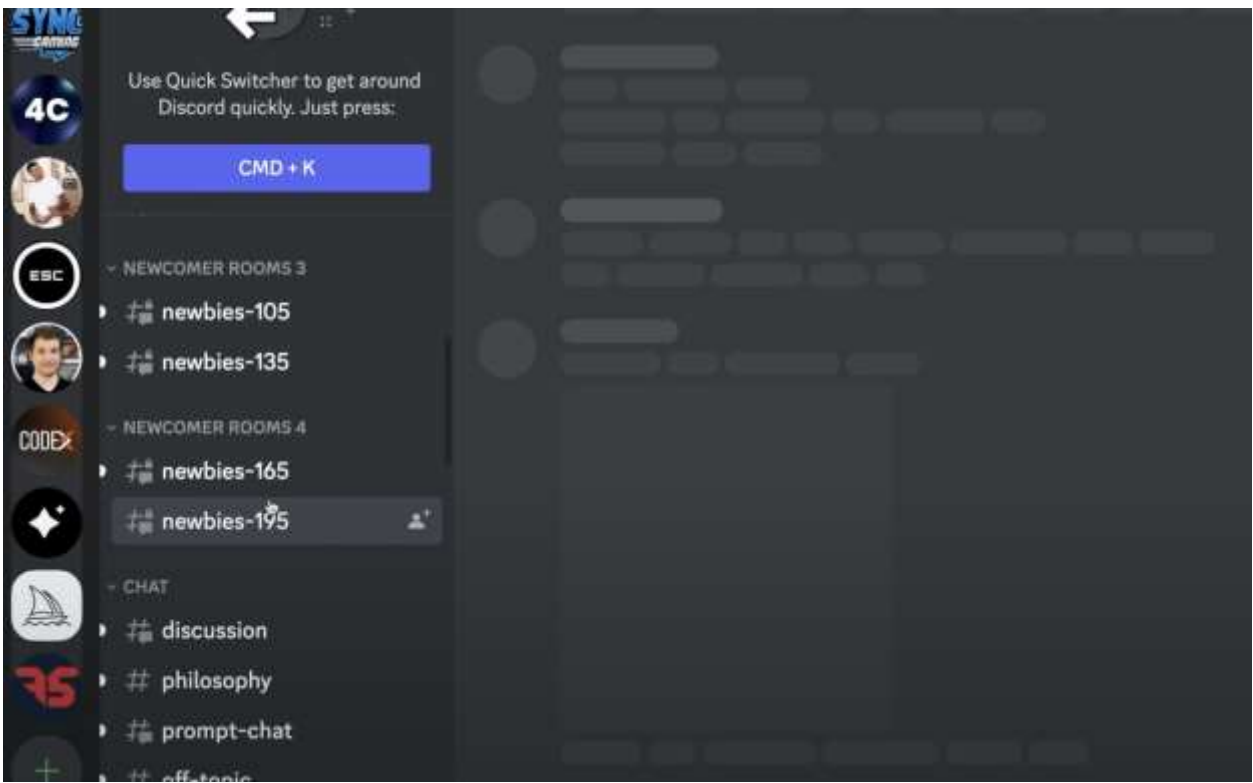

Рисунок 2. Подготовка к созданию стен

Далее в чате напишем команду для ИИ с указаниями что хотим увидеть и добавим в команду какие функции должны присутствовать в веб-сайте (Рисунок 3-4).

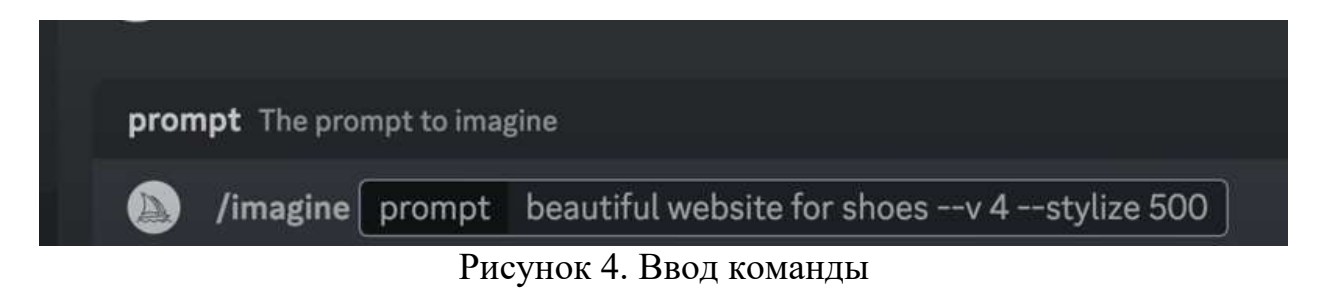

# Постулат. 2023. №7 ISSN 2414-4487

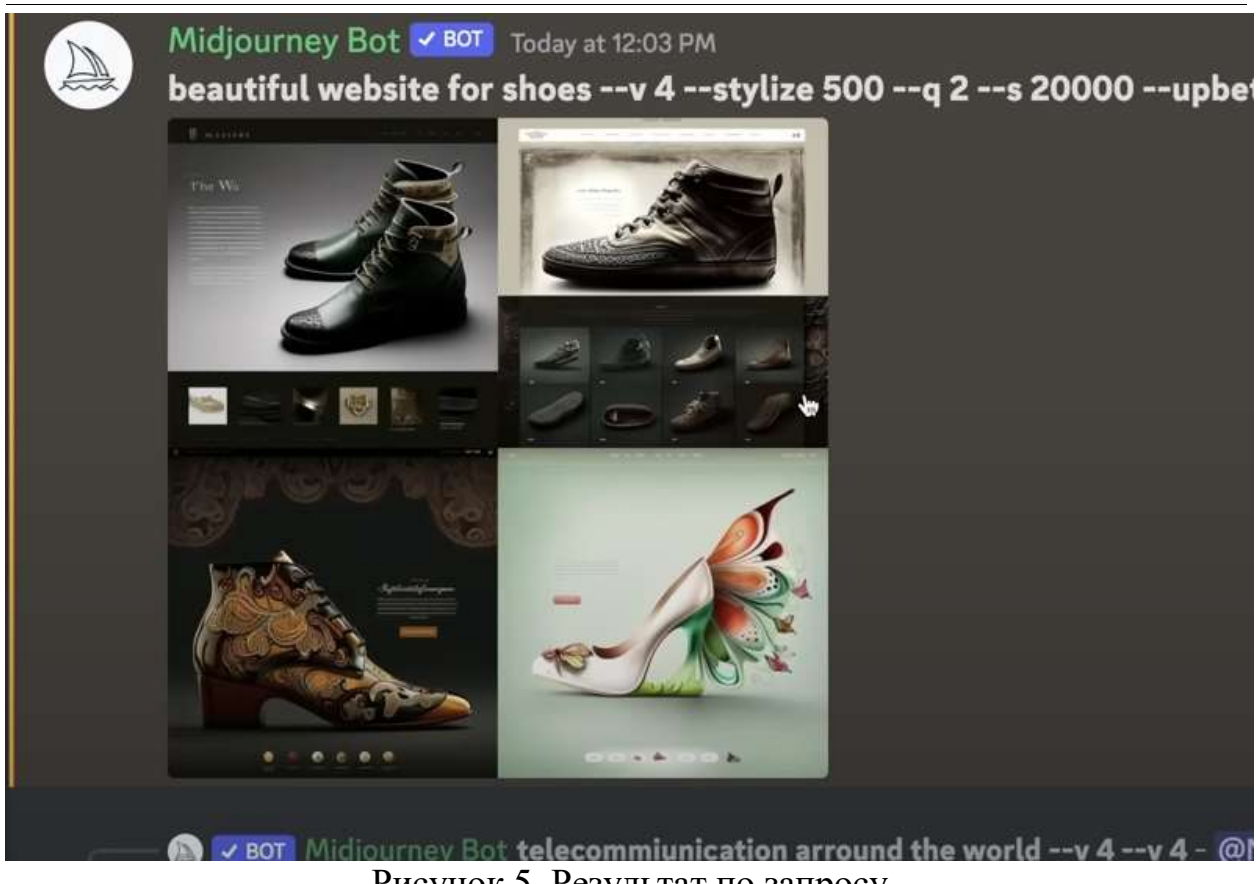

Рисунок 5. Результат по запросу

Далее наполняем команду большей конкретикой и контекстом (Рисунок 8).

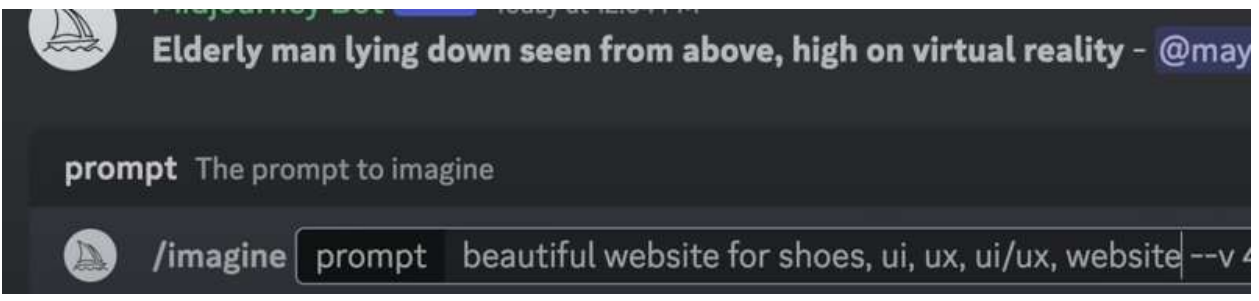

# Рисунок 8. Наполнение запроса

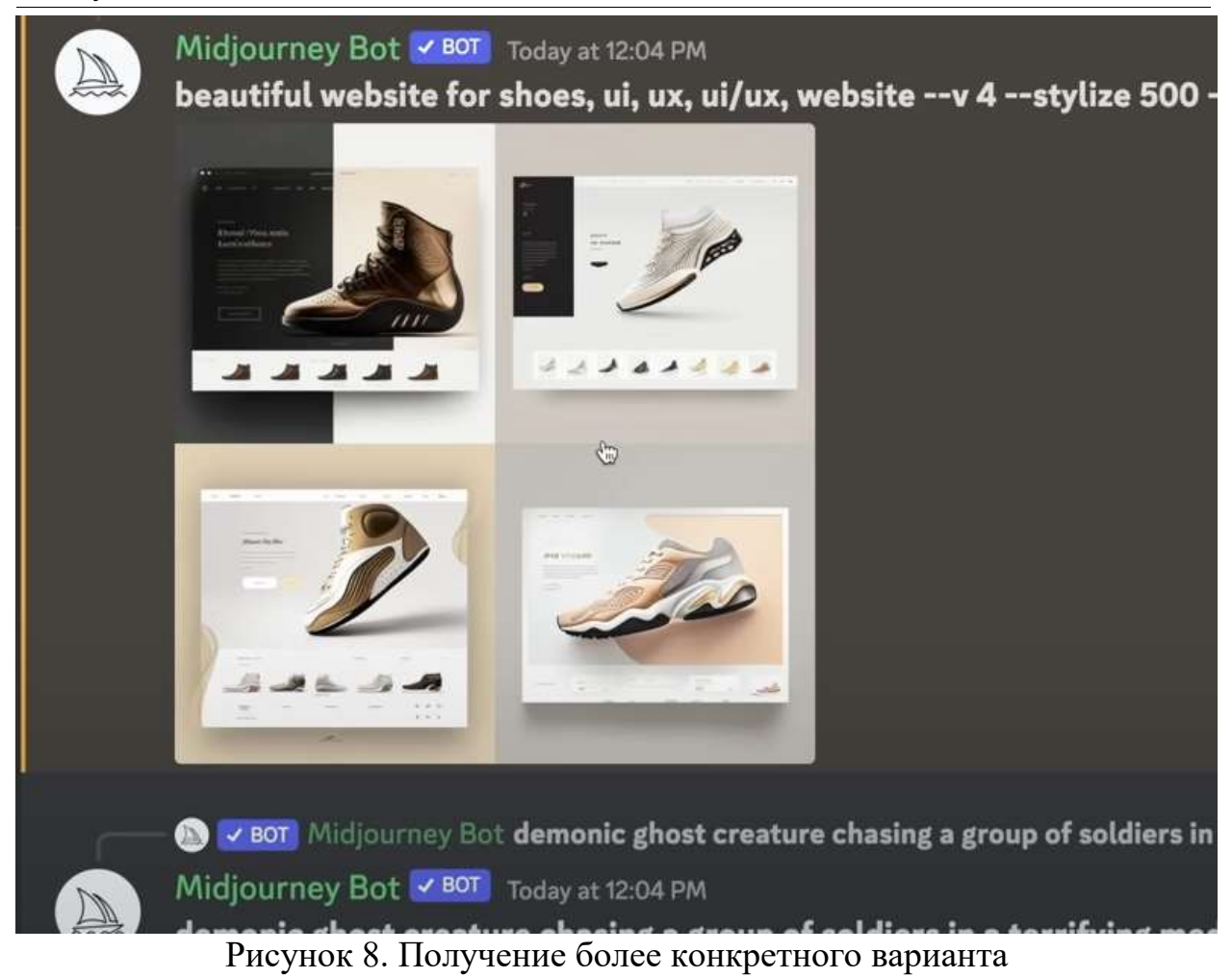

Далее выбираем вариант, который больше понравится для дальнейшей работы с ним (Рисунок 9).

# Постулат. 2023. №7 ISSN 2414-4487

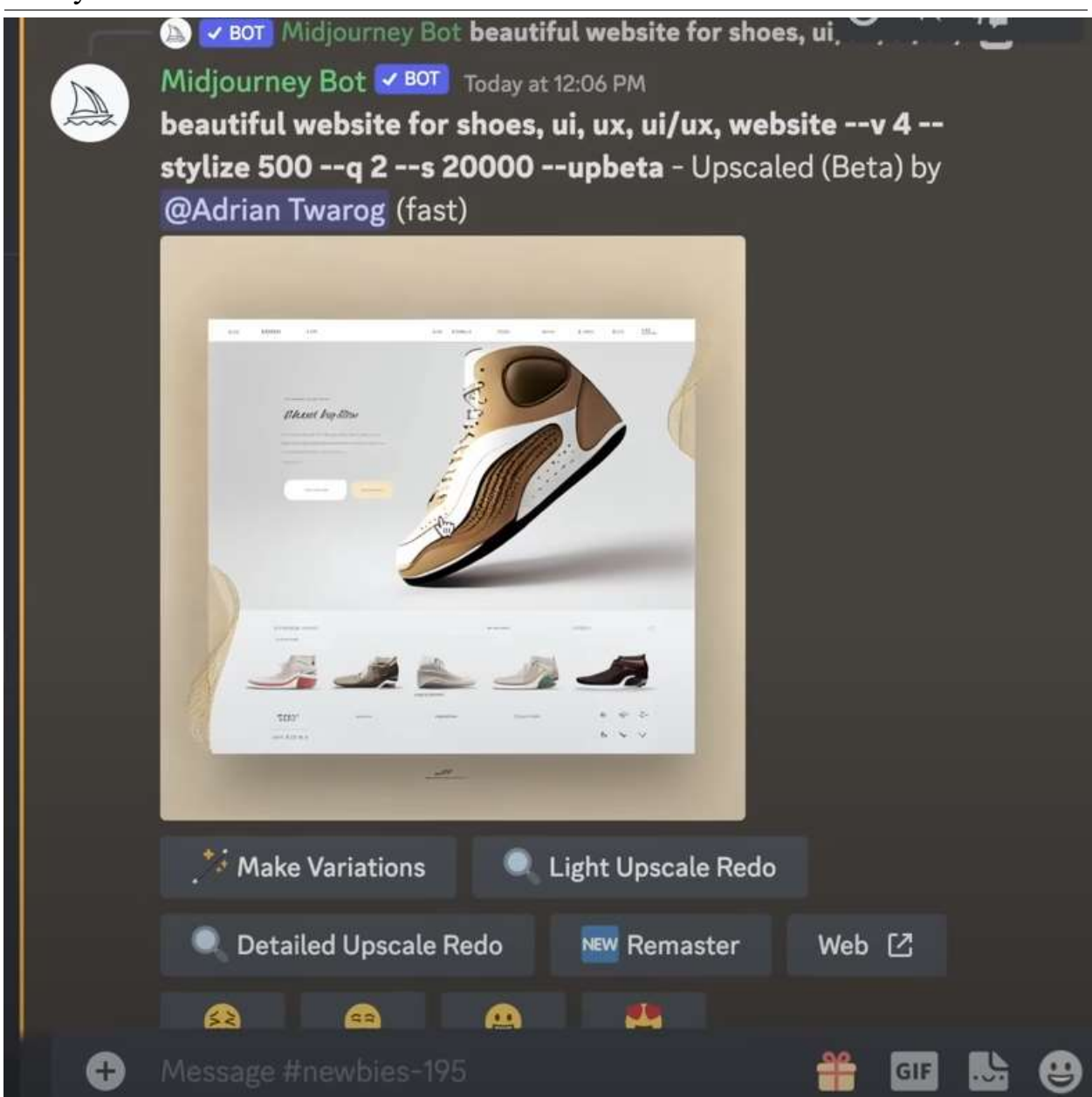

Рисунок 9. Настройка шейдеров

Следующим шагом рассмотрим другой вариант создания веб-сайта, для этого потребуется найти любой понравившийся шаблон в интернете и сохраняем его изображение (Рисунок 10).

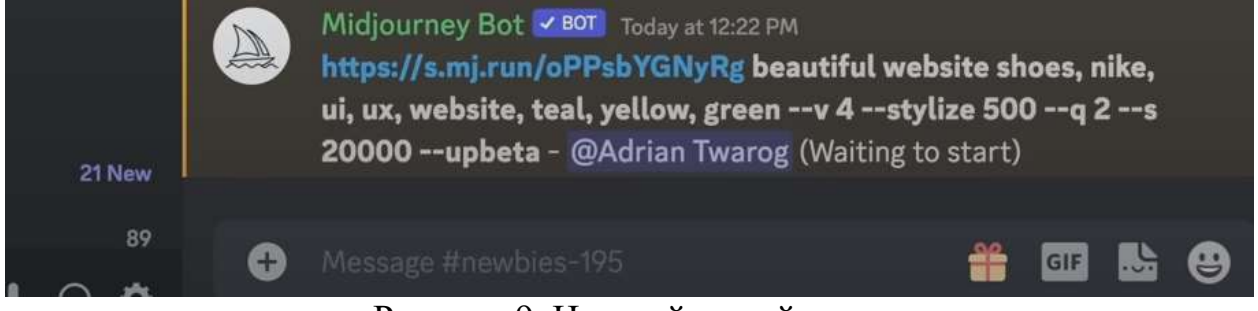

Рисунок 9. Настройка шейдеров

### Далее перейдем в ChatGPT и подготовим набросок для сайта с помощью инструментов ИИ (Рисунок 10).

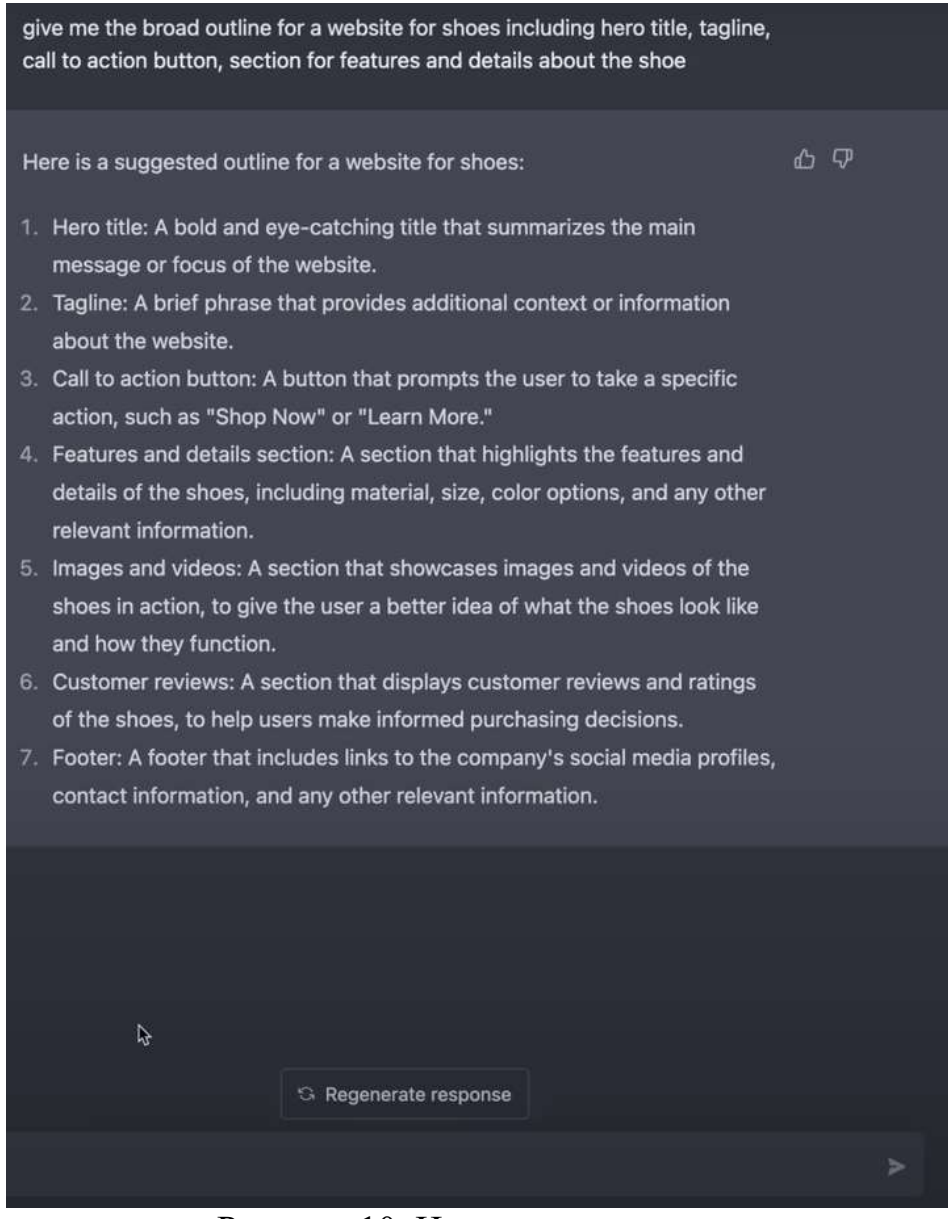

Рисунок 10. Наполнение запроса

Далее переходим на платформу «Editor X» которая позволяет создавать макет сайта без кода и загружаем изображения которое получили от ИИ в Discord при этом используем слоганы, что предложил ChatGPT (Рисунок 11).

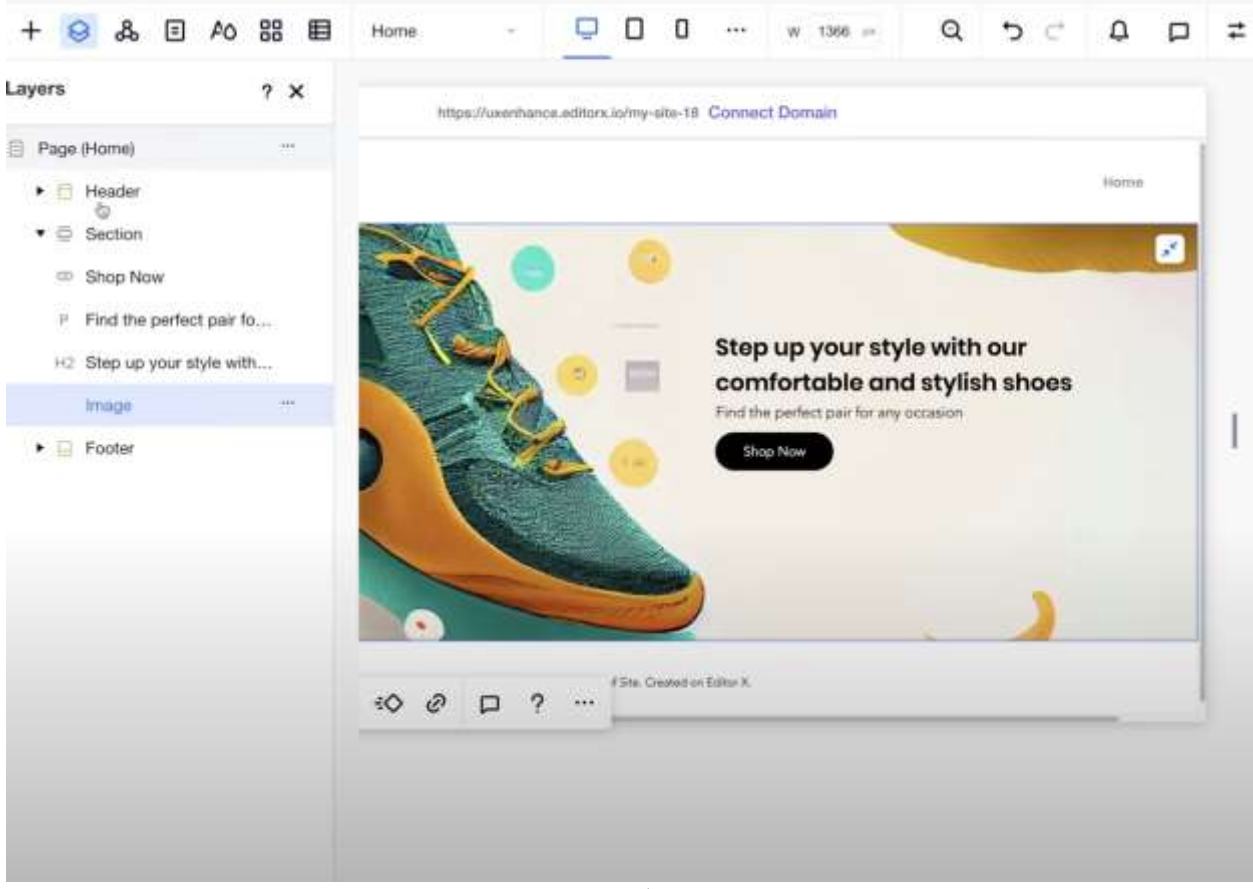

Рисунок 11. Работа с Editor X

Далее продолжаем добавлять получившиеся элементы что получились с помощью ИИ в Discord (Рисунок 12).

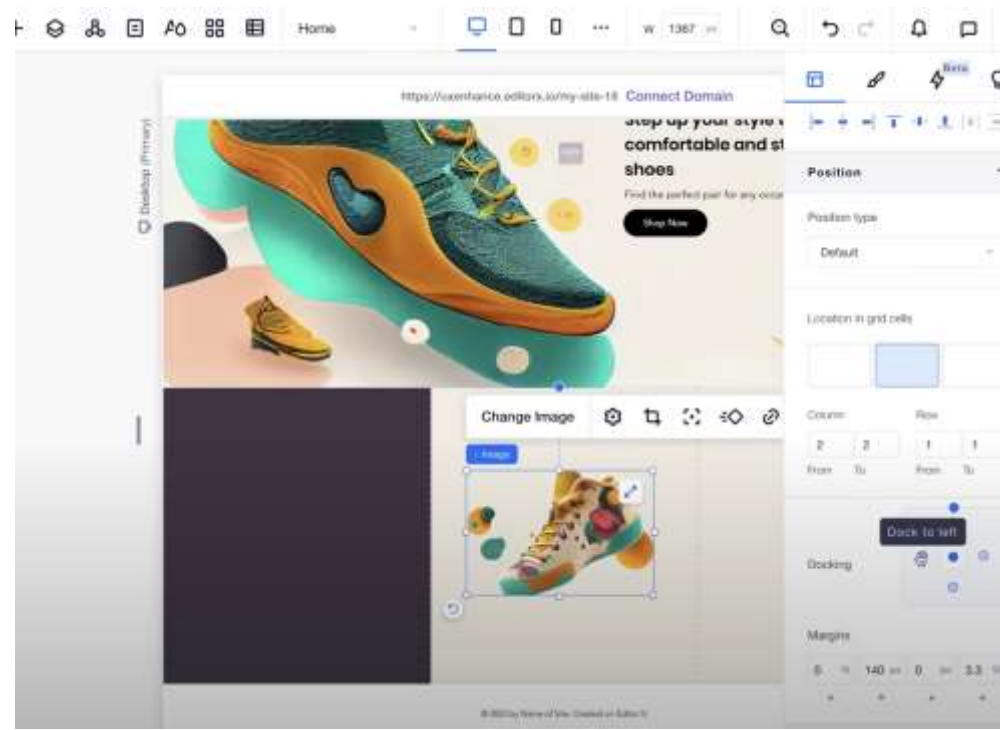

Рисунок 12. Настройка визуала

#### Постулат. 2023. №7 ISSN 2414-4487

ż

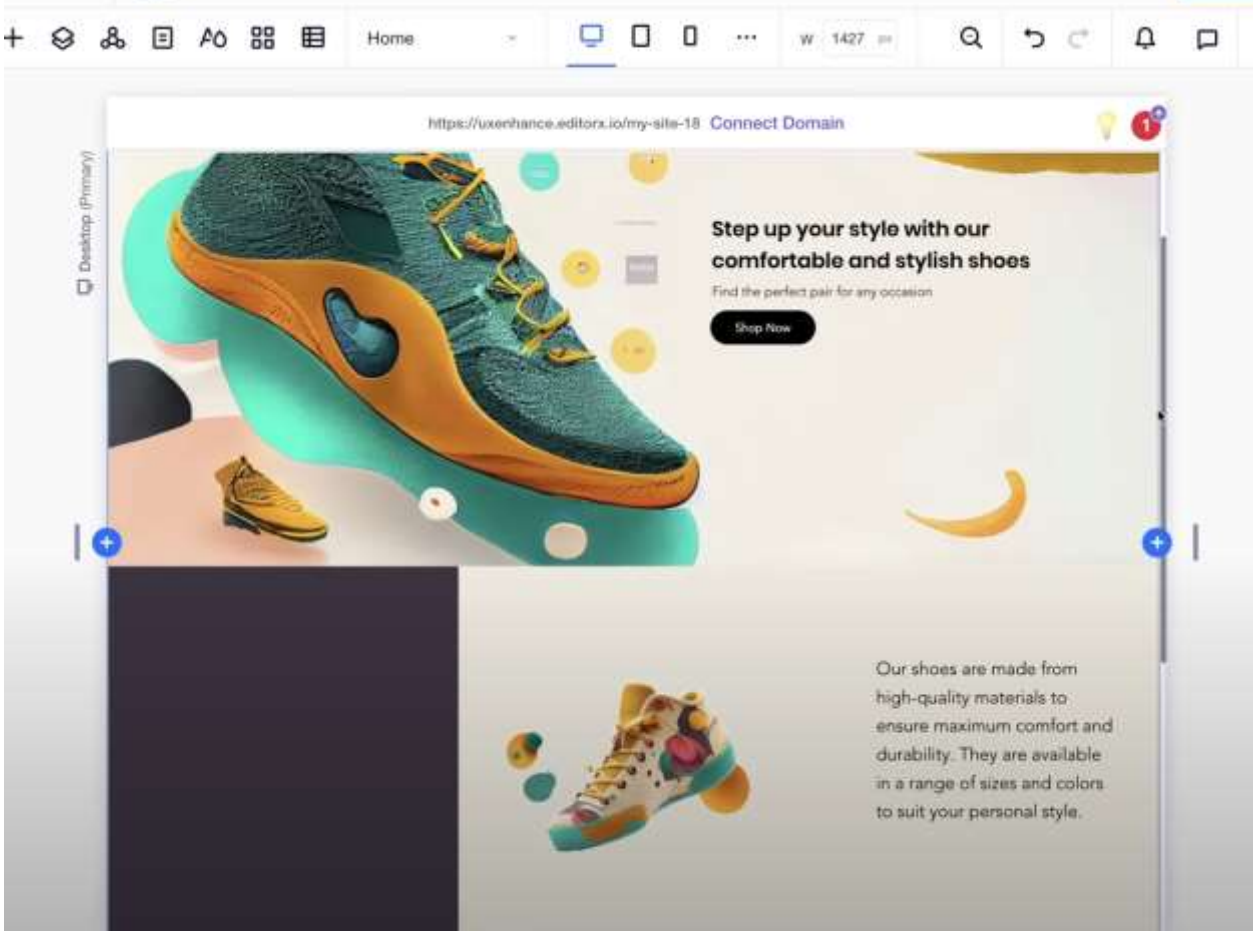

Рисунок 13. Завершение работы

#### **Вывод**

В данной статье был показан процесс создания веб-сайта с использованием ИИ (ChatGPT).

### **Библиографический список**

- 1. Шкор О. Н., Севзюк Ч. А. Искусственный интеллект в Digital-маркетинге. // BIG DATA and Advanced Analytics = BIG DATA и анализ высокого уровня: сб. материалов VI Междунар. науч.-практ. конф., Минск, 20-21 мая 2020 года: в 3 ч. Ч. 3 / редкол.: В. А. Богуш [и др.]. Минск: Бестпринт, 2020. С. 38–41.
- 2. Рафикова К. Х. Технологии искусственного интеллекта при создании вебсайта //Экономика и социум. 2018. С. 1648-1649.
- 3. Шах А. В., Лапицкая О. В. Как искусственный интеллект помогает маркетологу // Экономические основы интеграционных процессов славянских государств. 2021. С. 129-131.